## **Demandes**

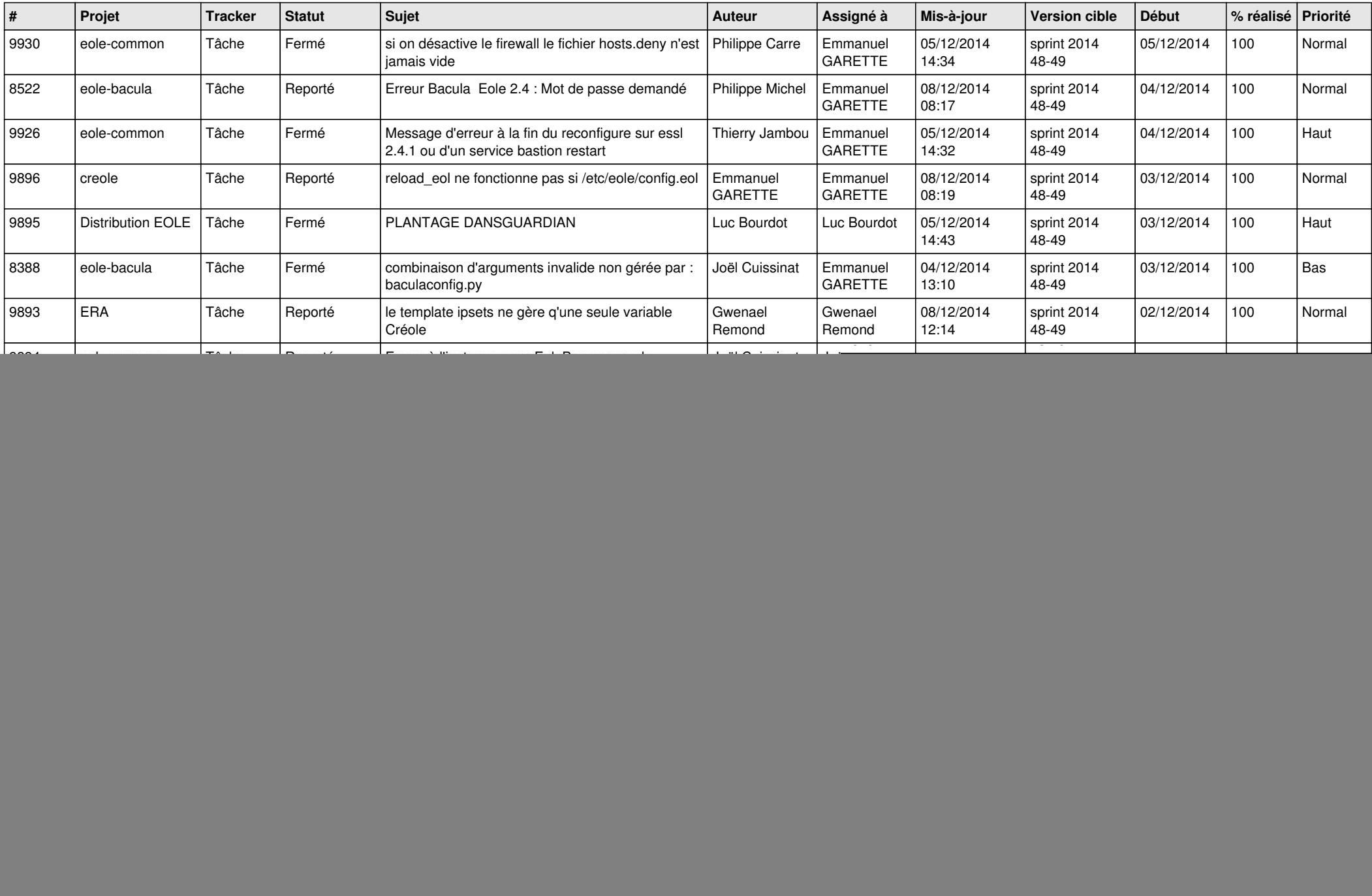

![](_page_1_Picture_798.jpeg)

![](_page_2_Picture_785.jpeg)

![](_page_3_Picture_852.jpeg)

![](_page_4_Picture_792.jpeg)

![](_page_5_Picture_806.jpeg)

![](_page_6_Picture_630.jpeg)